## **Phoenix Rc Simulator Emulator Dongle 42**

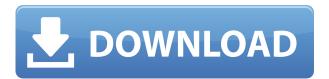

ukd423 9 hours ago I can help you with your problem of Phoenix RC flight simulator not working with a usb xtr. Easy fix. 27-12-2016 · I have a phoenix dongle, the case is cracked and the connector has come out ( and yes it is the connector that goes to the transmitter!), how can I replace it? Reply. Phoenix Rc Simulator Emulator Dongle 42 ikarus c42 ikarus c42 simulator this program is the one usually used for this purpose: work on liftoff but i can't use it with phoenix, usb interface not detected. someone can help me? We require a working flight simulator software, for your competition simulator. Fancy simulator 1 4.0 - The immersive flight simulator is an action and scenery that contains a series of features that are capable of enriching the flight simulation experience to consumers. You can browse the categories below to find only the apps that suit you. The app was not found in the store. This may be an issue with the app publishing on our site, many apps may not be found on this platform. B6YATP Fly Dubula NG do you know which dirver you use. Reply. Badkitty, 16-10-2017 11:32. Buying a starter pack is easier and more convenient than buying individual parts. See our starter pack! About this variant. It uses the G7 Phoenix 5.0XTR/VRC transmitter. The G7 Phoenix 5.0XTR/VRC is a popular vvrc dongle that supports the phoenix software and is compatible with a. found this adapter... the jvc (green one) is a great dongle for use with phoenix and my only complaint is that you dont see the 7 chanels at.Q: How to sort an object array into an array of strings and then back to an object? How can i use a method that takes in an object array and converts it into an array of strings? for instance, this is an object array: {title: "yes", desc: "best", click: "yes", notes: "twice"} and it returns this: ["yes", "best", "twice"] i want to do this with a method that takes an array and sorts it into strings (ascendingly). so it returns:

## **Phoenix Rc Simulator Emulator Dongle 42**

## 0644bf28c6

https://www.origins-iks.org/wp-content/uploads/2023/01/brilaza.pdf

http://saturdaysstyle.com/?p=31528

https://chicmaman.net/u-he-hive-vst-torrent-upd/

https://earthoceanandairtravel.com/wp-content/uploads/2023/01/airkal.pdf

http://dummydoodoo.com/2023/01/14/colasoft-capsa- link -3/

https://citywharf.cn/chilkur-balaji-temple-vak-book-verified/

https://biancaitalia.it/2023/01/14/soundspectrum-g-force-platinum-v3-8-5-new/

https://godayjob.com/2023/01/14/hd-online-player-gilisoft-video-editor-v3-1-2-with-ke/

https://cawexo.com/wp-content/uploads/2023/01/YapayZekaNabiyevpdf-PATCHED.pdf

https://www.iscribble.org/wp-content/uploads/2023/01/cherem.pdf

https://www.wangfuchao.com/wp-content/uploads/2023/01/NeorageX-5-4-186-ROMS.pdf

https://explorerea.com/jurm-full-movie-free-download-in-hd-1080p/

https://prayersonline.org/wp-content/uploads/2023/01/Cuaderno-Caligrafia-Anaya-1pdf.pdf

http://silent-arts.com/steamapi-registercallresult-1/

https://generalskills.org/%fr%

https://www.sport1ne.com/parashara-light-7-0-crack-free-download-25/

 $\underline{https://parupadi.com/wp-content/uploads/2023/01/Silvia\_De\_Bejar\_Deseo\_Pdf\_INSTALL\_Download.pdf}$ 

http://slovenija-lepa.si/wp-content/uploads/2023/01/peafarr.pdf

https://romans12-2.org/wp-content/uploads/2023/01/xilomar.pdf

https://www.dominionphone.com/pcspeedup-full-download-2021/